How to Use the New Speaker Application Portal

Applicants must register on the site before they can submit an application.

Go to: https://njafplutine.smapply.io/prog/national\_conference\_on\_ems/

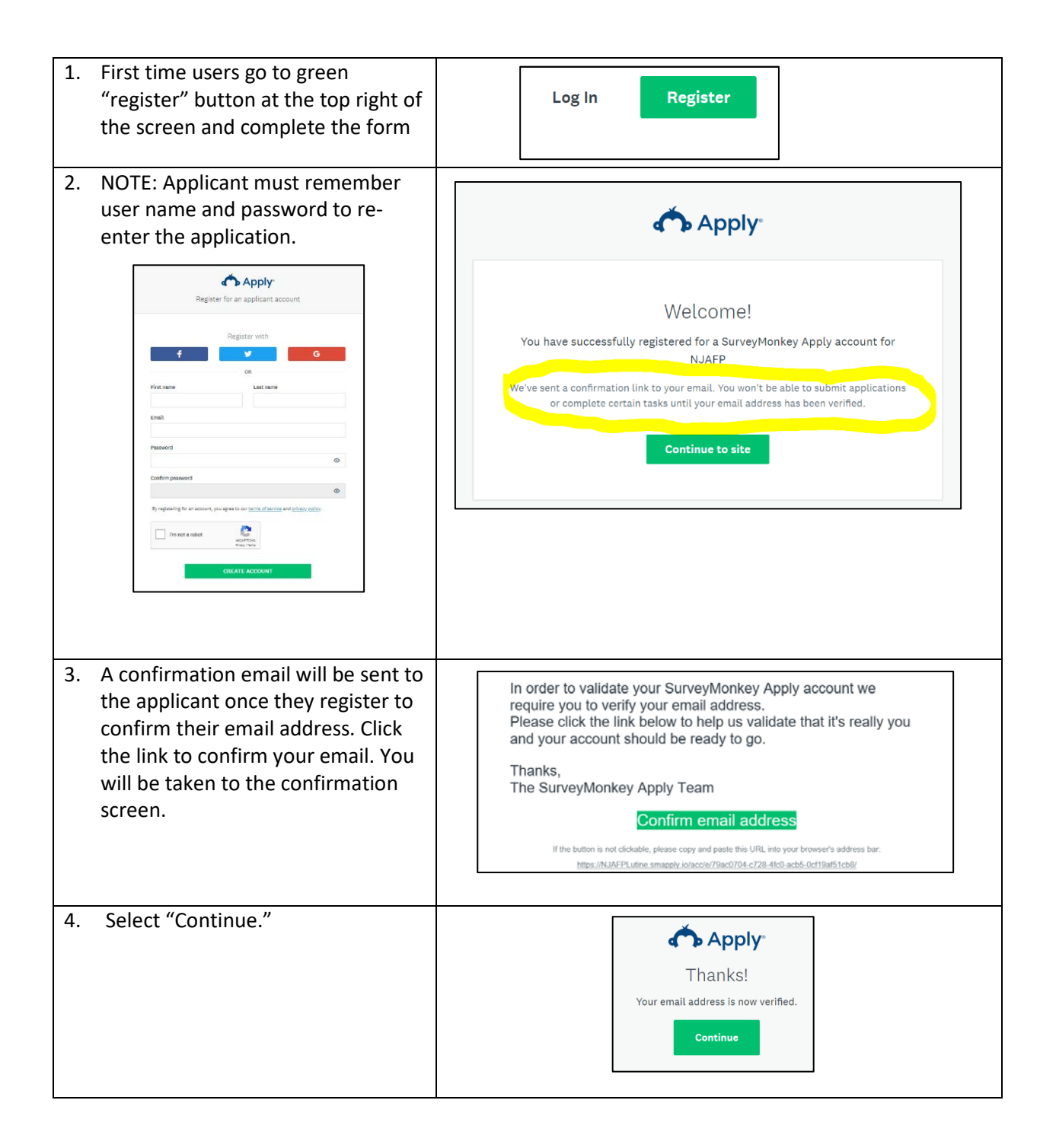

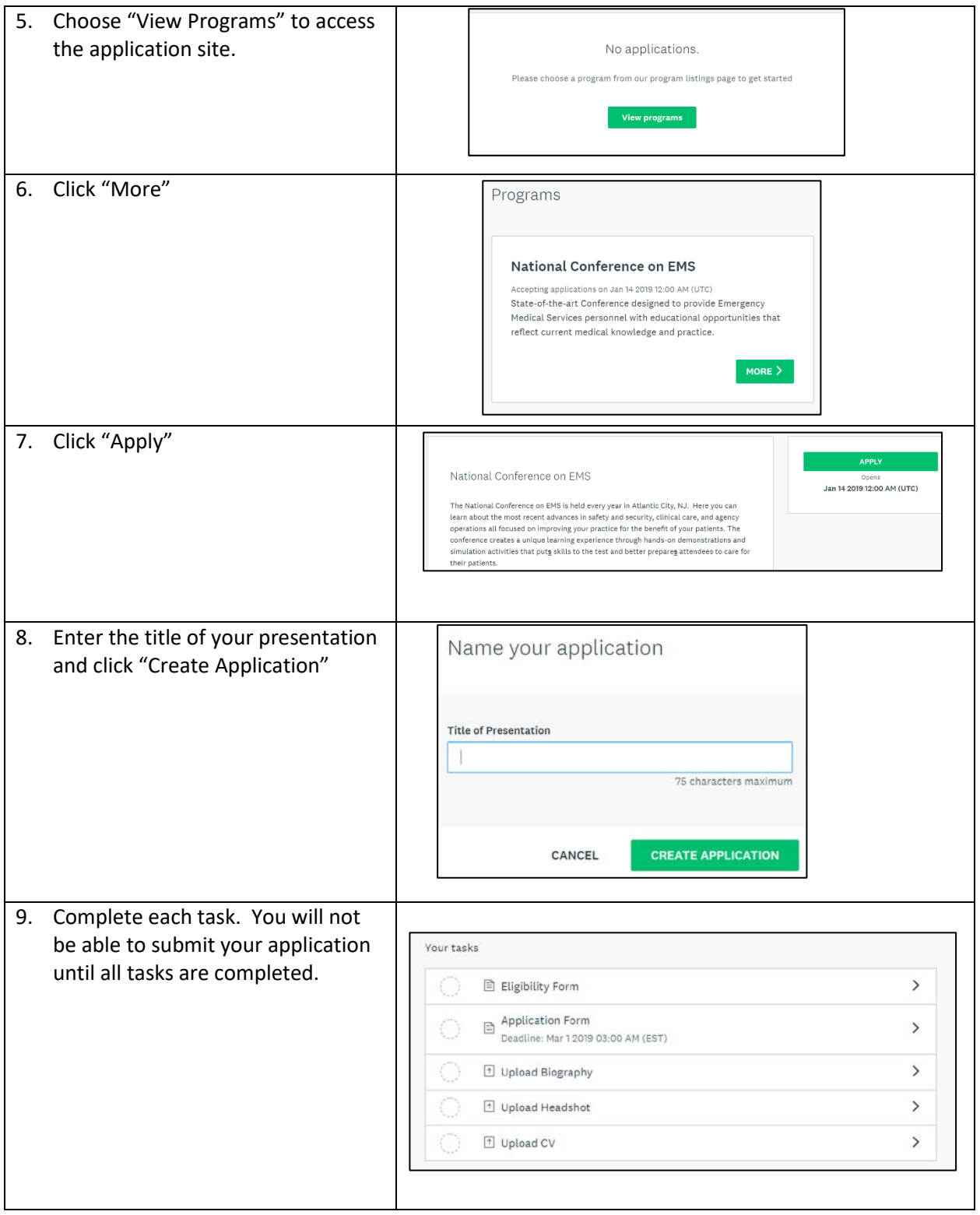

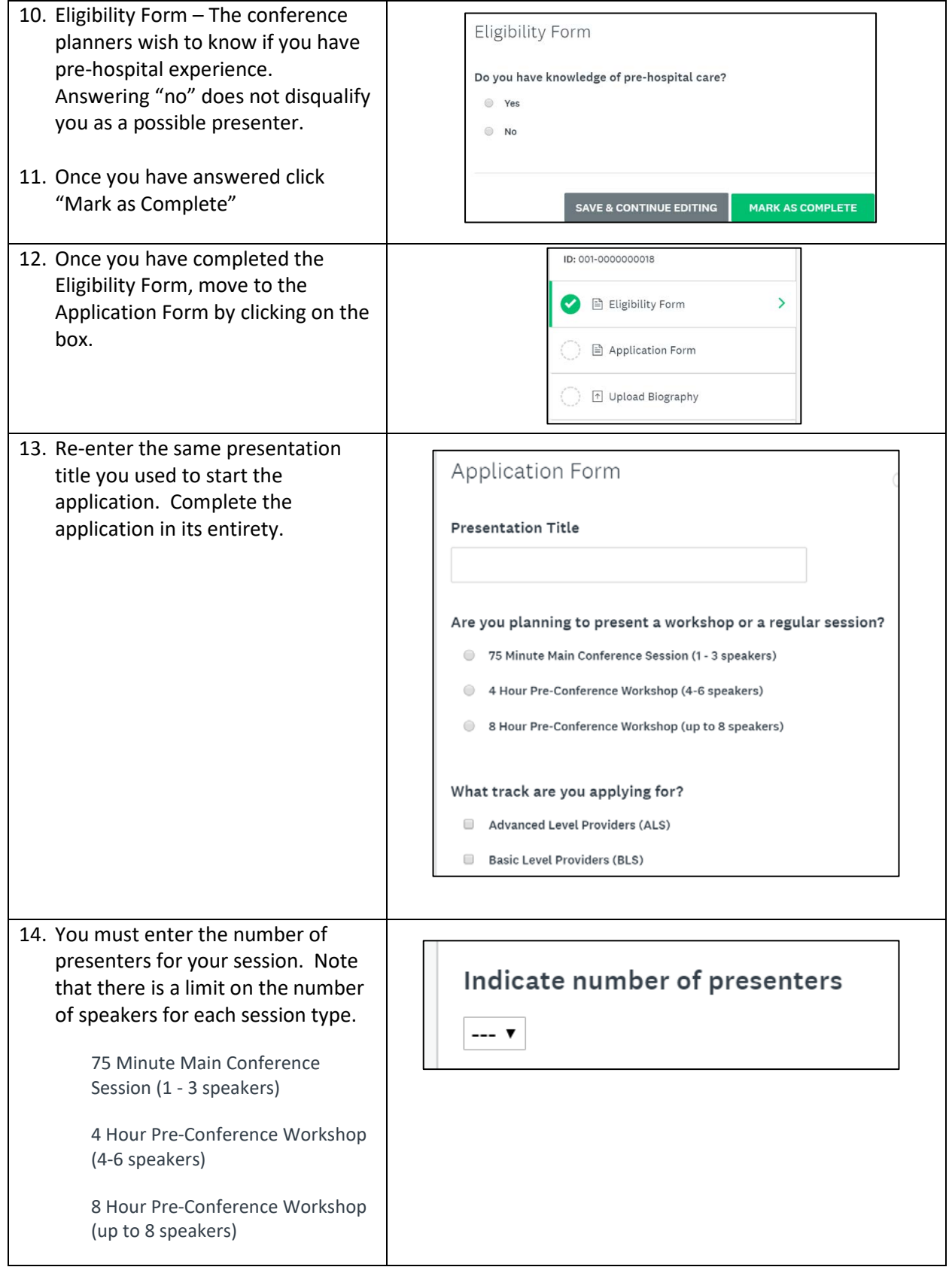

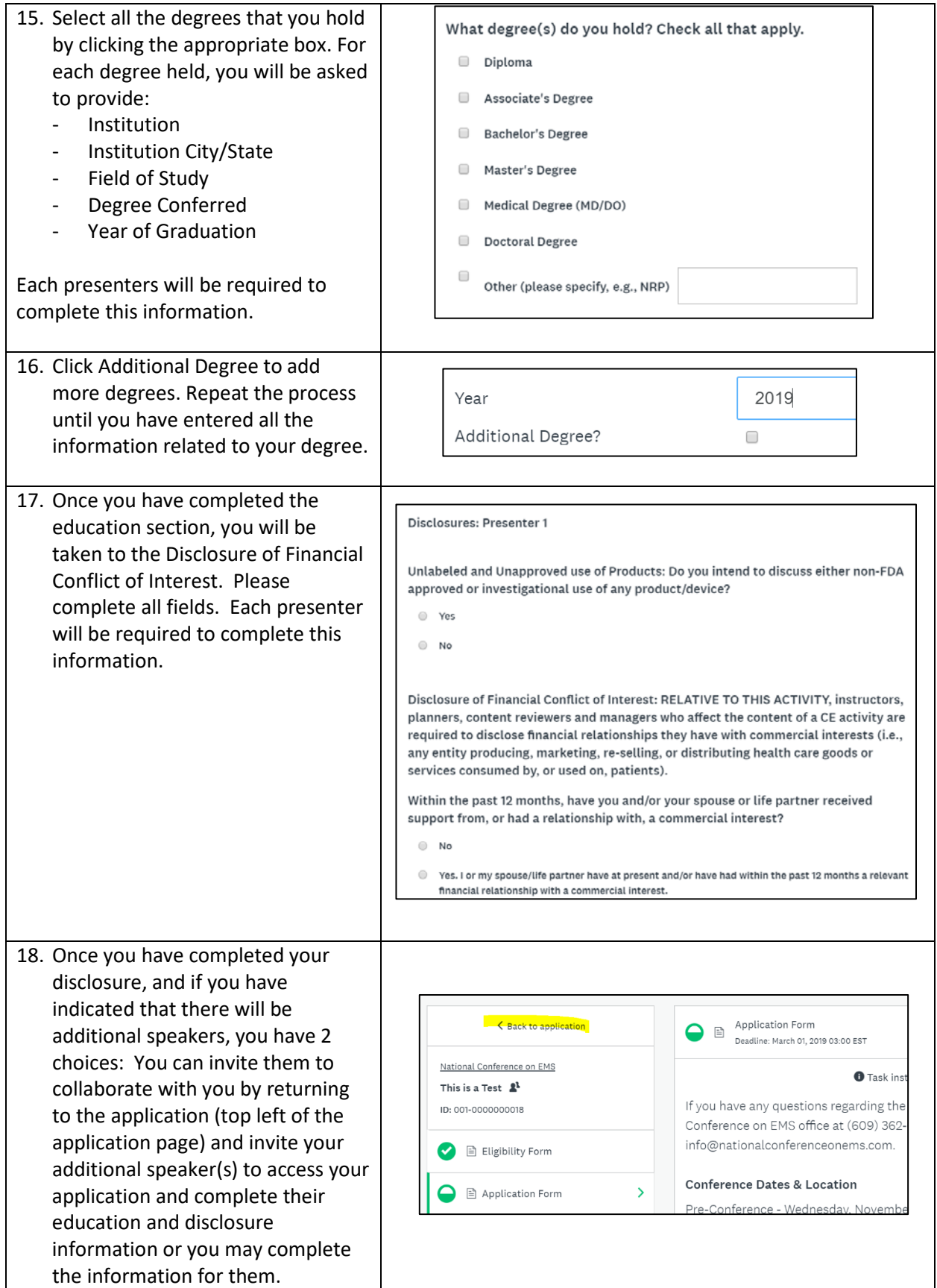

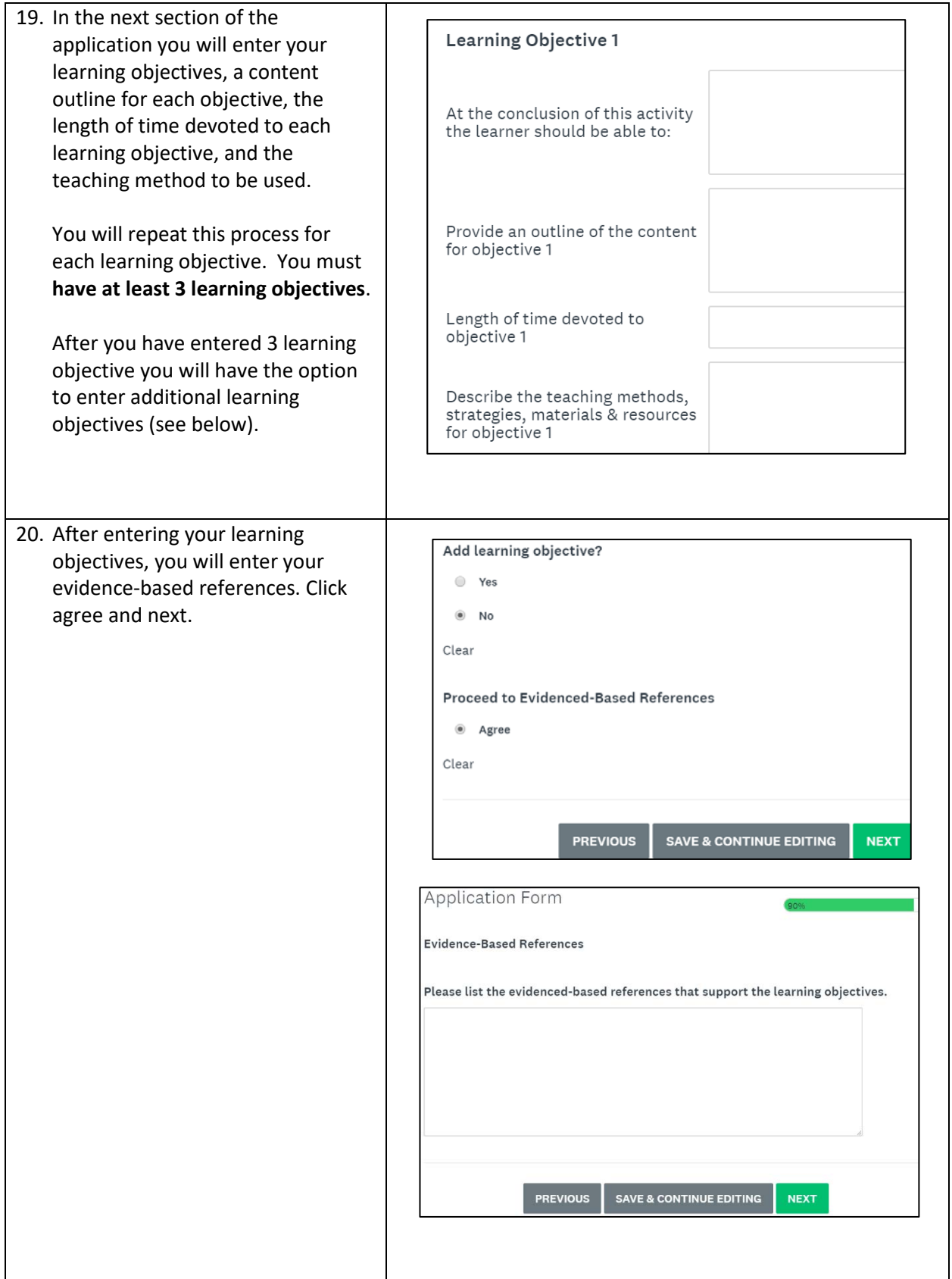

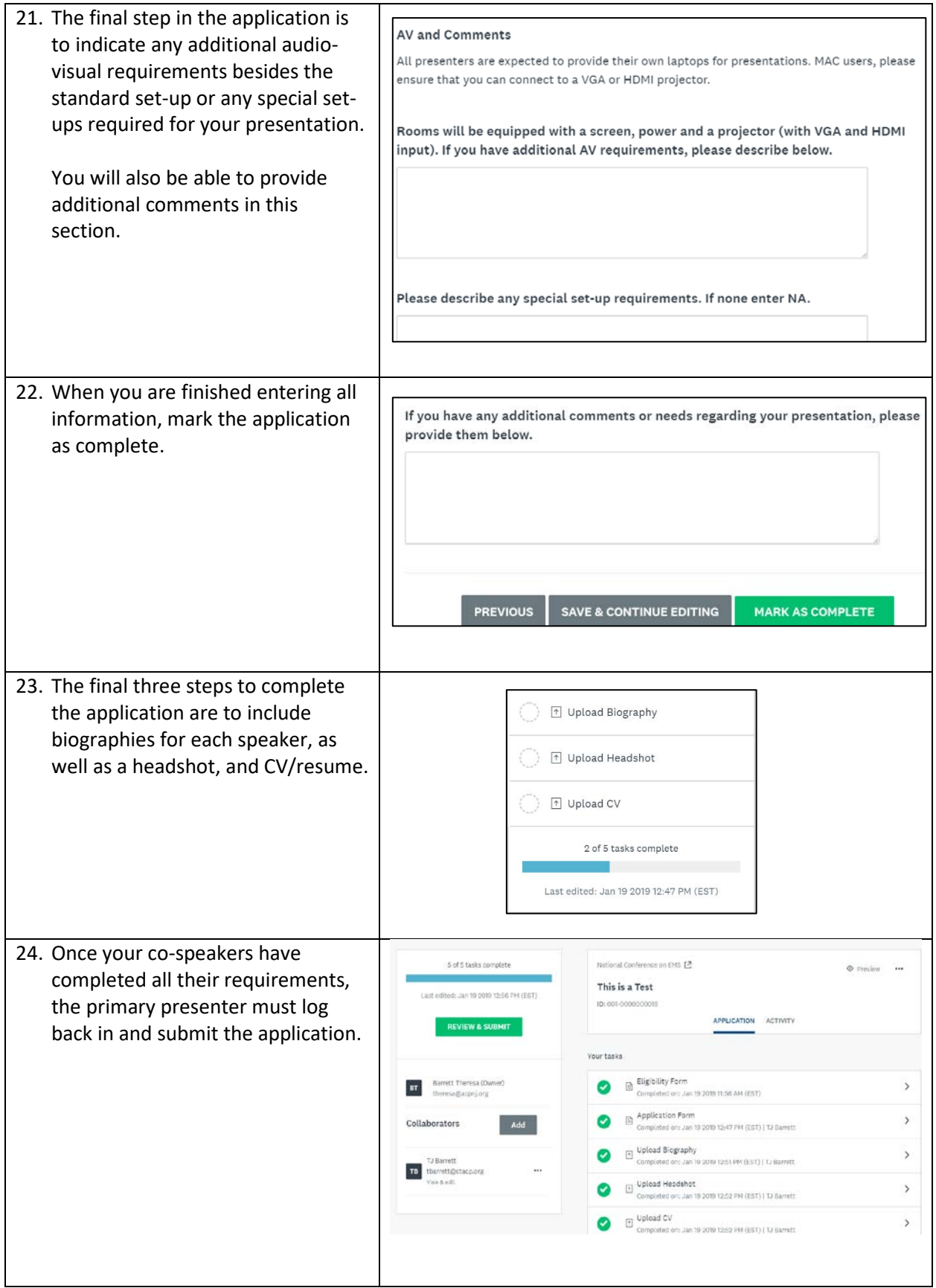

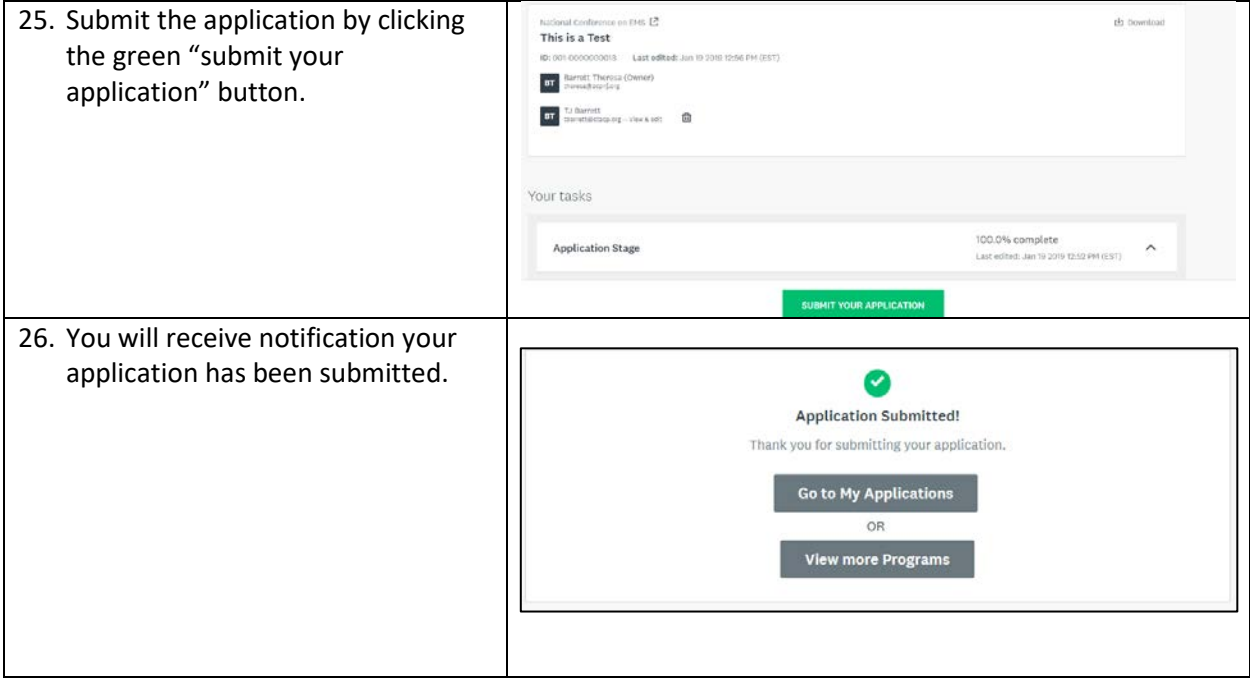